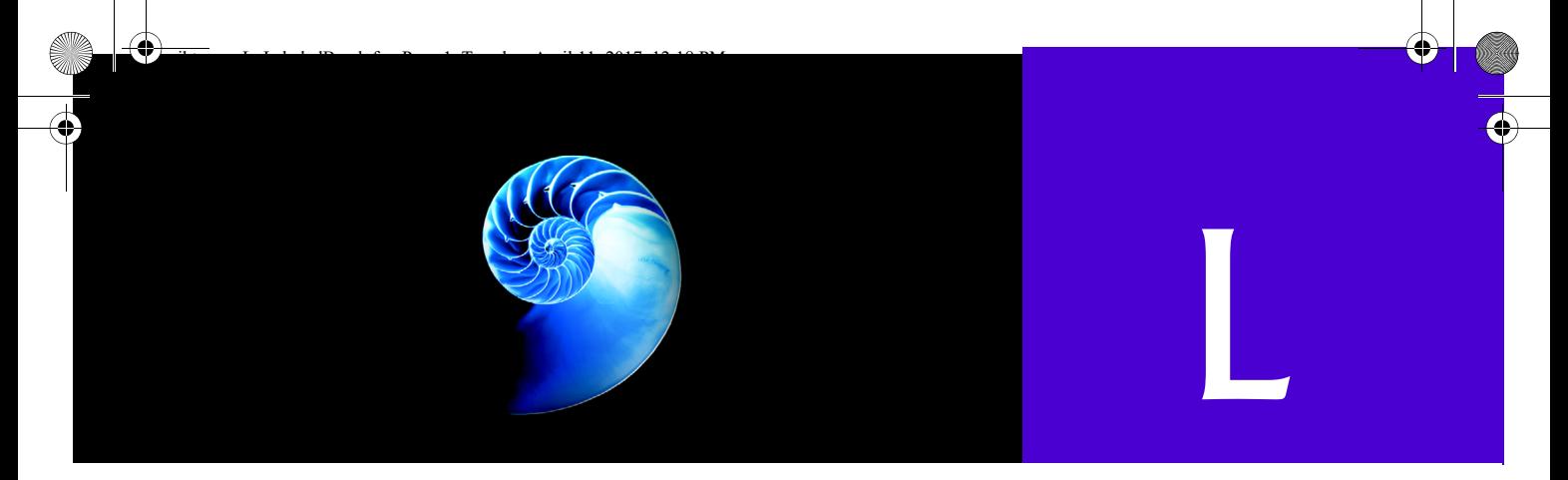

# Labeled break and continue **Statements**

# **L.1 Introduction**

In Chapter 5, we discussed Java's break and continue statements, which enable programmers to alter the flow of control in control statements. Java also provides the labeled break and continue statements for cases in which a programmer needs to conveniently alter the flow of control in nested control statements. This appendix demonstrates the labeled break and continue statements with examples using nested for statements.

# **L.2 Labeled break Statement**

The break statement presented in Section 5.8.1 enables a program to break out of the while, for, do...while or switch in which the break statement appears. Sometimes these control statements are nested in other iteration statements. A program might need to exit the entire nested control statement in one operation, rather than wait for it to complete execution normally. To break out of such nested control statements, you can use the **labeled break statement**. This statement, when executed in a while, for, do…while or switch, causes immediate exit from that control statement and any number of enclosing statements. Program execution resumes with the first statement after the enclosing **labeled statement**. The statement that follows the label can be either an iteration statement or a block in which an iteration statement appears. Figure L.1 demonstrates the labeled break statement in a nested for statement.

The block (lines 5–23 in Fig. L.1) begins with a **label** (an identifier followed by a colon) at line 5; here we use the stop: label. The block is enclosed in braces (lines 6 and 23) and includes the nested for (lines 8–19) and the output statement at line 22. When the if at line 11 detects that row is equal to 5, the break statement at line 12 executes. This statement terminates both the for at lines 10–16 and its enclosing for at lines 8–19. Then the program proceeds immediately to the first statement after the labeled block—in this case, the end of main is reached and the program terminates. The outer for fully executes its body only four times. The output statement at line 22 never executes, because it's in the labeled block's body, and the outer for never completes.

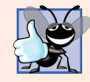

### **Good Programming Practice L.1**

*Too many levels of nested control statements can make a program difficult to read. As a general rule, try to avoid using more than three levels of nesting.* 

#### **L 2** Appendix L Labeled break and continue Statements

```
1 // Fig. L.1: BreakLabelTest.java
2 // Labeled break statement exiting a nested for statement.
3 public class BreakLabelTest {
4 public static void main(String[] args) {
5 
6 
7 // count 10 rows
8 for (int row = 1; row <= 10; row++) {
9 // count 5 columns
10 for (int column = 1; column <= 5; column++) {
11 if (row == 5) { // if row is 5,
12 
13 }
14
15 System.out.print("* ");
16 } 
17
18 System.out.println(); // outputs a newline
19 } 
20
21 // following line is skipped
22 System.out.println("\nLoops terminated normally");
23 
24 } 
25 }
* * * * *
* * * * *
* * * * *
* * * * *
        stop: // labeled block
        { 
                  break stop; // jump to end of stop block
        } // end labeled block
```
**Fig. L.1** | Labeled break statement exiting a nested for statement.

## **L.3 Labeled continue Statement**

The continue statement presented in Section 5.8.2 proceeds with the next iteration of the immediately enclosing while, for or do…while. The **labeled continue statement** skips the remaining statements in that statement's body and any number of enclosing iteration statements and proceeds with the next iteration of the enclosing **labeled iteration statement** (i.e., a for, while or do…while preceded by a label). In labeled while and do…while statements, the program evaluates the loop-continuation test of the labeled loop immediately after the continue statement executes. In a labeled for, the increment expression is executed and the loop-continuation test is evaluated. Figure L.2 uses a labeled continue statement in a nested for to enable execution to continue with the next iteration of the outer for.

The labeled for (lines 5–19) starts at the nextRow label. When the if at line 13 in the inner for detects that column is greater than row, the continue statement at line 14 executes, and program control continues with the increment of the control variable row of the outer for loop. Even though the inner for counts from 1 to 10, the number of  $*$  characters output on a row never exceeds the value of row, creating an interesting triangle pattern.

```
1 // Fig. L.2: ContinueLabelTest.java
2 // Labeled continue statement terminating a nested for statement.
3 public class ContinueLabelTest {
4 public static void main(String[] args) {
5 
           6 // count 5 rows
7 for (int row = 1; row <= 5; row++) {
8 System.out.println(); // outputs a newline
9 
10 // count 10 columns per row
11 for (int column = 1; column \leq 10; column++) {
12 // if column greater than row, start next row
13 if (column > row) {
14 
15 }
16 
17 System.out.print("* ");
18 } 
19 }
20
21 System.out.println(); // outputs a newline
22 }
   23 } 
*
* *
* * *
* * * *
* * * * *
        nextRow: // target label of continue statement
                  continue nextRow; // next iteration of labeled loop
```
**Fig. L.2** | Labeled continue statement terminating a nested for statement.

### L.3 Labeled continue Statement **L\_3**